九 州 大 学 ままな ままな きょうかん きょうかん おおお おおお 1972.12.4 大型計算機センターニュース 第 福岡市東区大字箱崎 九州大学大型計算機センター 共同利用掛(TEL 092-64-1101)<br>内線 2256 ξ 内線2256

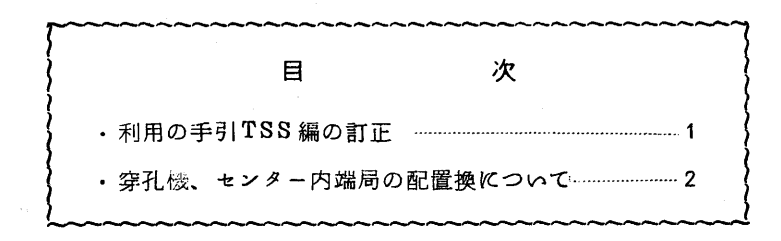

◇ 利用の手引TSS編の訂正

先にお配りしました利用の手引 TSS 編に次のような誤りがありましたので、訂正してくださ  $\mathcal{L}_{\alpha}$ 

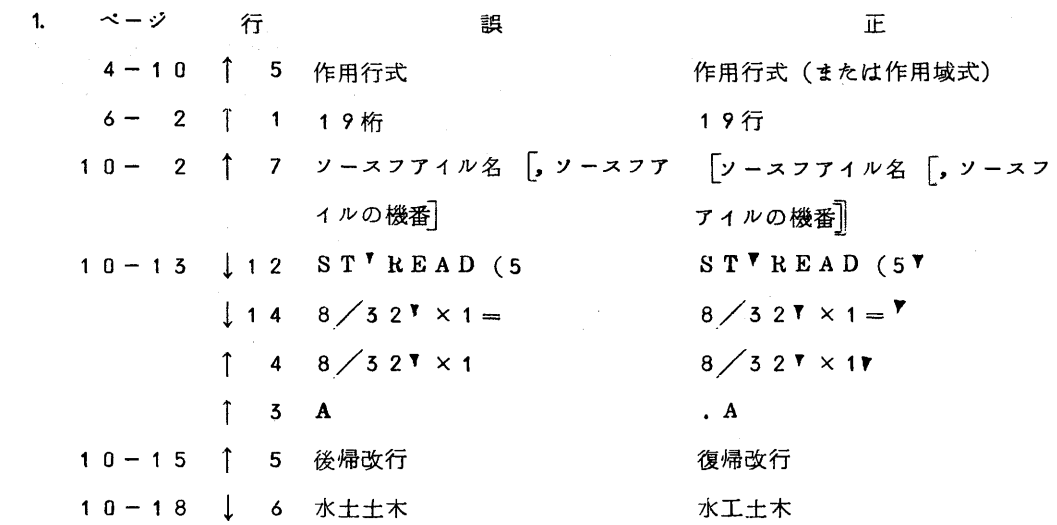

- 2. 4-13ページの最後に次の文章を加えてください。なおこれは近々LISPの解説を追加 する際に一緒につけ加える予定です。
	- (6) 問合せ機能 "?"

 入力に誤りがあると、EH?と出力されます。この時、エラーの内容を知りたかつ たら、?を入力して問合せます。

(7) 機能取り消し "™ " (2の中段)

 $-1 -$ 

機能記号または"V"を普通の文字として入力したい場合,直前に"をつけます。 例えば

CORRECT \*+1, YXA6BX ' '" 'A" & B" ' \*

とすると,指針が指している次の行の XA6BX が 『A&B " となります。 5 6-5べ一ジの2行目以降に次の文章を挿入してください。

> なお↑はリモートバッチのシスイン状態の時は、71桁までスキップするタブレー ションとなつています。例えば

REAL A(10)↑」一RE100010

とすると

REAL A(10) REIOO010 と入力したのと同じになります。従つて↑は普通の文字として入力することはできま ん。

◇ 穿孔機.センター内端局の配置換について

 年末が近づいてまいりますと毎年計算・穿孔依頼件数が増加してきます。特にオープンパンチ 室の利用についてはほとんど空時間が見受けられないほどです。そのため11月15日よりクロ ーズドパンチ室の穿孔機2台をオープンパンチ室に配置換致しましたのでご利用ください。また 従来のデバッグ室の穿孔機とロビーの端局を入れ替えて運用しておりますのでお知らせします。